# **Canon User Guides Windows Xp**

Thank you unconditionally much for downloading **Canon User Guides Windows Xp**.Most likely you have knowledge that, people have look numerous times for their favorite books when this Canon User Guides Windows Xp, but stop up in harmful downloads.

Rather than enjoying a fine PDF bearing in mind a mug of coffee in the afternoon, otherwise they juggled following some harmful virus inside their computer. **Canon User Guides Windows Xp** is clear in our digital library an online admission to it is set as public appropriately you can download it instantly. Our digital library saves in multipart countries, allowing you to acquire the most less latency epoch to download any of our books similar to this one. Merely said, the Canon User Guides Windows Xp is universally compatible gone any devices to read.

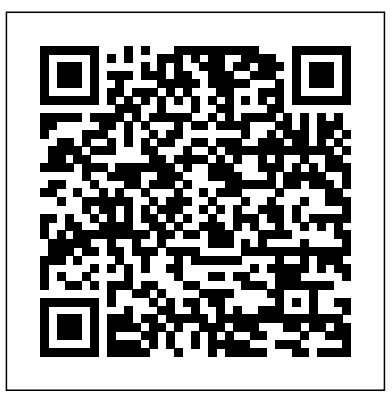

#### Windows XP Professional Dreamtech Press New information on troubleshooting and tweaking Windows XP. Covers both Office and Professional editions of Windows XP. Indepth implementing and troubleshooting guide.

The Savvy Guide to Digital Photography Hove Foto Books, Limited

Covers Windows XP basics, customization, the Internet, Internet Explorer, Microsoft Network, hardware, multimedia options, and home networking **Complete Canon User's Guide** Taylor & Francis

Canon M50 is one of the best cameras you ever find out there, but how do you use it?The Canon EOS M50 Pocket Guide is the complete guide to  $\;$  <u>PC Mag</u> Wiley using the Canon M50. This book is written with the beginner in mind and is excellent for seniors and first-time canon M50 users. Getting a new Canon digital camera is impressive; it can practically feel like getting a new toy. Nobody cherishes a toy that makes you read a long guidebook just to figure out how the darn thing works! That is why I have put this book together for both beginners and expert, to teach you them the building blocks of using the canon M50 camera. It starts out by going over the feature and modes in the device, followed by defining some key terms that canon camera user needs to know. This book will explain all the basics settings, Dials, Modes, Buttons, Shooting Tips and much more. It covers only what most users want to know so you don't have to comb through hundreds of pages of technical jargon just to find out how to do a common feature. This book is written in a little more casual and fun than what you expect from most canon manuals. Click the BUY button Now!!! **Desktop Support Resource Guide** Jones & Bartlett Publishers

What's a Gigabook? A collection of just about everything you need to know on a topic, all in one convenient place! Windows XP Gigabook For Dummies takes the best from five other For Dummies books and squeezes out everything but the most important stuff. This single super-sized reference — more than 800 pages' worth — gives you a go-to guide on everything connected with Windows XP, PCs and peripherals, the Internet, Office 2003, and Money 2004. You might think of it as a "greatest hits" collection. Want to know how to set up, navigate, use, and maintain Windows XP? It's all in Book I. Book II covers the care and feeding of PCs in general and takes you on a complete tour of peripherals—those add-ons that make computing cool. Want to explore the world via the World Wide Web? Check Book III. And if you finally have to do some work, check into Book IV, where you'll get the complete story on Office 2003 and Money 2004. You'll discover how to: Customize Windows XP, set up user accounts, and share files Work with digital photos, Windows Media Player, and Windows Movie Maker Choose a printer, scanner, game hardware, and additional storage Set up a wireless home network Get online safely, protect your kids, create your own Web pages, and cruise for bargains on eBay Use Word, Outlook, Excel, and PowerPoint Manage your finances with Microsoft Money Windows XP Gigabook For Dummies is packed with information that's easy to find and even easier to understand. Keep it handy for reference—you'll be gigapleased with how useful it is!

## Windows XP Pro Silver Starz

The Canon Camera is arguably the best camera out there, it is Powerful, takes great pictures and videos. And does just about everything. It is easy to use for some people, absolutely! But if you've never used it before or if you have used it but want to get more out of it, the truth is that this camera is a little intimidating, because there are countless innovations and new features packed into this camera that it may seem overwhelming to use and enjoy. However, I have put this book together for but novice and expert Canon EOS RP camera users. All you need to become an expert and get the most out of your CANON EOS RP Camera is right here! This user guide will show you how to set up and maximally use all the essential features packed into your camera. This guide also contains both simple and advanced directions, tips and tricks that will help you in using some awesome features. This guide is perfect for beginners and Canon experts, and it is a practical approach to show you everything you need to know to get up and running and much more. This book helps you discover your Camera full functionality and newest capabilities. It is a practical guidebook with step-by-step ways to help you take full benefit of all the excellent features built in CANON EOS RP camera. Scroll up and click on the BUY NOW WITH 1-CLICK to start. **Introduction to Computers for Healthcare Professionals** Lulu.com

Important Notice: The digital edition of this book is missing some of the images or content found in the physical edition. An introductory computer literacy text for nurses and other healthcare students, Introduction to Computers for Healthcare Professionals explains hardware, popular software programs, operating systems, and computer assisted communication. The Fifth Edition of this best-selling text has been revised and now includes content on on online storage, communication and online learning including info on PDA's, iPhones, IM, and other media formats,

and another chapter on distance learning including video conferencing and streaming video.

**PC Mag** Pascal Press "Clear, concise, lively, well-organized and opinionated."--Popular Photography and Imaging Canon EOS Rebel T7/2000D User Guide W. W. Norton & Company This guide covers the components of Windows XP, and how to use the new features, updated software components, and fun Power Toys that are available. It provides details on home networking and more advanced OS topics for users that want more than the basics. The Complete Guide to Canon's Rebel XSI / 450D Digital SLR Camera (B&W Edition) "O'Reilly Media, Inc." The Complete Idiot's Guide® to Windows XP is not a book for nerds, geeks, or anyone else who regards a pocket protector as the height of fashion. Instead, this book is aimed squarely at people who, through no fault of their own, have ended up with Windows XP installed on their computer and they want some guidance on how to tame this new beast. This completely revised edition covers both Windows XP Home Edition and Windows XP Professional. It includes all the new Windows XP features, including the new interface, the latest versions of Internet Explorer and Outlook Express, Windows Media Player 8, the new digital media features, and more. Demonstrates the operating system's features, covering managing files, installing programs, troubleshooting, networking, and security. *Photoframd.com: Best of Canon 7D Tips & Tutorials* Indy Tech Publishing This book, a complete guide to the operation and features of the Canon PowerShot S95, is a follow-up to the author's earlier guides to advanced compact digital cameras, including the Leica D-Lux 4 and D-Lux 5, and the Panasonic Lumix LX3 and LX5. The new book, like the earlier ones, explains all operations, features, menus, and controls of the camera in clear language, providing guidance not only about how to accomplish things with the camera, but when and why to use certain features. The book does not assume any specialized knowledge by the reader, but adopts a patient and helpful tone in explaining topics such as autofocus, manual focus, depth of field, aperture priority, shutter priority, HDR (High Dynamic Range) photography, and RAW files. The book's more than 170 color photographs provide illustrations of the camera's controls and menus, and also include examples of the various types of photographs that can be taken using the many creative settings of the camera, including the My Colors settings, which let the photographer alter the color processing of images; the Scene mode, with settings that are optimized for various subjects, including landscapes, portraits, and underwater shots; and special features such as the Smart Shutter and Miniature Effect options. In addition, the book goes beyond the realm of everyday photography, and provides introductions to more advanced topics such as infrared photography, street photography, macro photography and creating 3D (three-dimensional) images that can be viewed with conventional red and blue 3D glasses. The book also includes a full discussion of the video recording abilities of the PowerShot S95, which can record highdefinition (HD) video with stereo sound. In three appendices, the book provides information about accessories available for the camera, sets forth a list of useful web sites and other resources for further information, and includes a section with helpful "quick tips" that give particular insights into how to take advantage of the camera's advanced features in the most efficient ways possible. The book includes a detailed Table of Contents and a full Index, so the reader can quickly find needed information about any particular feature or aspect of the camera. **Photographer's Guide to the Canon PowerShot S95** Createspace Independent Publishing Platform The Canon EOS Rebel T7/2000D is an entry-level camera in the Rebel line of cameras, which has a lot of appeals but also

presents some challenges to new users. The camera is ideal for someone looking to dip their toes into the world of photography or someone who wants to do some hobby photography and needs a camera to take photos of their pets. Or, for anyone who's looking to learn more about the world of photography or to take their skills to the next level. What does this camera look like? The answer, according to Canon, is that the new EOS Rebel T7/2000D is "an excellent family companion for young photographers starting" - the digital camera company has released a digital camera specifically designed for youngsters, suitable for shooting close-up, full-size human subjects, as well as high-definition video, and for studio and event work.The Canon EOS Rebel T7/2000D has a 45-point autofocus system with 77 percent coverage; a 7-point crosstype AF system with 27 percent coverage; a 1.3-megapixel fixed-focus HD image sensor; and 3x optical zoom with digital zoom up to an extra 2x. It can shoot raw format images, and has "a high-speed continuous shooting mode." The camera offers simple control, natural-looking results, and the choice of advanced features for younger photographers and all photography enthusiasts." Get into this book now to garner all the knowledgeable topics that have been mentioned, plus more. Here are some of the tutorials you'll be equipped with from this book: Overview Of Canon EOS T7/2000D Quick Guide For Starting With The Camera Topside Controls Controls At The Back Front-Left Features Shooting In Auto And Flash Off Modes View Finder Photography In Scene Intelligence Live View Photography In Scene Intelligence How To Change The Set Button Functions How To Customize The AE Lock And Shutter Button How To Disable AF-Assistant Beam How To Silence Your Camera How To Prevent Shutter Release Reducing The Number Of Exposure Stops How To Create A Menu Creating Custom Folders How To Turn Off Shooting Settings Color Space Adjustment From SRGB To Adobe RGB White Point Adjustment For Your Camera Image Zone Modes Capturing Images In Scene Mode Scene Mode Result Modification How To Remove Color Casts Adjusting The Overall Tone Of Your Image How To Adjust The Ambience Auto To Manual

CatalogLightroom 3 - Smart Collections Build Dynamic CollectionsTime to Upgrade to a 600x Compact Flash CardRecovering Photos and Video from Formatted Compact Flash CardReformat Corrupt Compact Flash Cards for a Clean StartCanon 7D Tips on Using the Sigma 50-500mm f/4.5-6.3 APO DG OSBronx Zoo - Animal Photography and Sigma 50-500mmHow to Use a Monopod - Think Hand-Held-PlusTips on Shooting Time Lapse VideoTips on Creating/Editing Time Lapse VideoTime Lapse Photography and Photoshop CS4 Actions & BatchingCanon 7D Tips – How to Photograph Fireworks TutorialCreating Miniature Toy Effect with a Tilt Shift LensBlack & White PhotographyCustom Functions and Shooting in B&WIII. Photoframd.com: HD-Video with the Canon 7DCanon 7D / 5D Mark II Tips - HD video editing the easy wayPremiere Pro CS5 & 7D HD-Video the Easy WayTips on Shooting HD VideoTips on Editing HD VideoEasy Slow Motion and Fast Motion Time Effects in Premiere Pro CS5Easy Freeze Frame Time Effects in Premiere Pro CS5Easy Reverse Speed Motion Effects in Premiere Pro CS5Remote Control for Video RecordingDIY Follow Focus Ring for Video/StillsBefore You Buy a Camera Stabilizer, Try This \$10 SolutionPremiere CS5 and Neat Video Noise RemovalPremiere Pro CS5 - Adjust Levels just like PhotoshopDynamic Link to Jump Between Premiere Pro CS5 and After Effects CS5

*Canon EOS M50: The Essential Guide An Easy User Guide Whether You're An Expert or Beginner* CNET Networks Inc. Learn how to work within Microsoft Windows Vista with the New Users Guide to Microsoft Windows Vista by Brian W Jones Ph.D.c. This book covers the different versions. There are screen shots throughout the book to not only tell you but also SHOW you how to work with Microsoft Windows Vista. A complete chapter of Tips and Tweaks. This book covers, Parental Controls, Network Map, Photo Processing, Mobility Center, Sync Center, Gadgets, Readyboost, and so much more! Easy to read and understand. Large graphics make this book very easy to follow along with. This book is a great reference for how to do MANY of the latest functions within Microsoft Window Vista. This book is a great addition to your reference library. The tips and tweaks alone are worth the price of the book.

#### The guide to IT contracting John Wiley & Sons

# **The Unofficial Guide to Windows XP** White Knight Press

Important Notice: The digital edition of this book is missing some of the images or content found in the physical edition. An introductory computer literacy text for nurses and other healthcare students, Introduction to Computers for Healthcare Professionals explains hardware, popular software programs, operating systems, and computer assisted communication. The Fifth Edition of this best-selling text has been revised and now includes content on on online storage, communication and online learning including info on PDA's, iPhones, IM, and other media formats, and another chapter on distance learning including video conferencing and streaming video.

## Windows XP Gigabook For Dummies McGraw-Hill/Osborne Media

PCMag.com is a leading authority on technology, delivering Labs-based, independent reviews of the latest products and services. Our expert industry analysis and practical solutions help you make better buying decisions and get more from technology.

## *Canon PowerShot Digital Field Guide* Hove Foto Books, Limited

Focusing Working With A Zoom Lens Enabling Image Stabilization Removing A Lens How To Bring On The Camera Settings CANON EOS 2000D/Rebel T7 User Guide John Wiley & Sons Screen And many more.... This is just a few of what is contained in this book and you can Download FREE with Kindle UnlimitedSo what are you waiting for? Scroll up and Click the Orange - BUY NOW WITH 1-CLICK BUTTON- on the top right flexible operating system, but to use it with confidence you'll need to know its quirks and shortcuts. Fi corner and Download Now!!! You won't regret you did See you inside!!! **Windows XP All-in-One Desk Reference For Dummies** Charles J Cangialosi Not your typical Canon 7D manual! This ebook is a collection of real world experiences by a photographer who uses the Canon 7D as his primary camera. It is filled with updated articles from my blog - http://blog.photoframd.com - the top resource for Canon 7D Tips and Tutorials.I. Photoframd.com: General Canon 7D Tips for EveryoneMy Full Year with the Canon 7DCanon 7D Tips: Problem focusing? Customize the AF!Canon 7D Tips: Auto-focus not working? Check your settingsCustomize Canon 7D Settings with My MenuWhat should my first lens be?Canon 7D & the Crop FactorMinimum Focusing Distance and the Crop SensorStill Video Image or Camera Raw?DSLR or Camcorder for HD-Video?Shooting both Stills & HD-Video with One CameraIn-Camera Noise Reduction SettingsWhat's that sound?Noise Test Series on Canon 7DNight Noise Test with Long ExposuresBurned by ebay? Try this for Used Cameras & Lenses!II. Photoframd.com: Still Photography with the Canon 7DPhotoshop CS5 - HDR & Canon 7D Raw FilesThe Reluctant SunsetPhotoshop CS5 - Finishing HDR with Topaz Adjust 4Auto Exposure Bracketing 6 images or moreBefore HDR, there were Neutral Density Graduated FiltersUpdating Raw Files in Adobe Camera Raw 6 , Bridge CS5Photoshop CS5 - Camera Raw 6 Lens Correction ProfilesHell Froze Over - I'm Using Lightroom 3!Lightroom 3 - Adding DVD and Blu-ray Archive Backup Disks to My The inside scoop...for when you want more than the official line! Microsoft Windows XP SP2 may be a robust and the manual doesn't always tell you in this insider's guide to using Windows XP in the real world. What's the best way to handle security? How do you set up a network? From handling data to avoiding crashes, first get the official way, then the best way from two expert power users. \* Unbiased coverage of how to get the most out of Windows XP Service Pack 2, including the new Windows Firewall and wireless UI \* Savvy, real-world advice, from customizing your desktop and managing files to setting up a home network and maintaining security \* Time-saving techniques and practical guidance on how to end-run Windows quirks, avoid pitfalls, and increase your productivity \* Tips and hacks on XP Home versus XP Professional, the new Windows Media Player, managing portable computers, and others \* Sidebars, tables, and illustrations on expanding your reach with PowerToys, getting rid of hidden Windows components, playing games the way your video card intended, and more Watch for these graphic icons in every chapter to guide you to specific practical information. \* Bright Ideas are smart innovations that will save you time or hassle. \* Hacks are insider tips and shortcuts that increase productivity. When you see \* Watch Out! heed the cautions or warnings to help you avoid common pitfalls. And finally, check out \* Inside Scoops for practical insights from the author. It's like having your own expert at your side!

Finally, an easy-to-understand manual that is a match for the camera it describes! Gary Friedman's book on the Canon Digital Rebel XSi DSLR provides a complete instruction manual which explains each feature in plain English and provides hundreds of visual examples as well. If you've been looking for the fastest and most enjoyable path to proficiency with your camera, you've found it! In this 415-page book you'll learn: \* What every mode, knob, and button do - in plain, easy-to-understand text. \* The secrets of taking outstanding photos that make people say, "Wow!". \* All about the 7 flash modes - including an entire chapter on Wireless Flash! \* The most common digital "jargon" and what it all means to you. Get the most out of your investment - Learn about your camera and improve your photography at the same time! This book is also available as an instantly-downloadable, full-color .pdf file for only USD \$24.93 at www.FriedmanArchives.com/rebelxsi

## **Canon EOS M50 Users Guide** John Wiley & Sons

PCMag.com is a leading authority on technology, delivering Labs-based, independent reviews of the latest products and services. Our expert industry analysis and practical solutions help you make better buying decisions and get more from technology.

Focuses on the use of a digital camera and the peripheral devices that go along with the art. This work covers scanning, manipulation and artistic effects, and aims to help users make most of their digital camera. It includes topics such as taking photos, scanning and storage, printing and sharing budget considerations, and choosing a camera.